# Ping

Ping probe pings specified host by its IP-address or hostname.

- [Example](#page-0-0)
- [Result](#page-0-1)
- [Terminal counterpart](#page-1-0)
- [Known problems and errors](#page-1-1)

# <span id="page-0-0"></span>Example

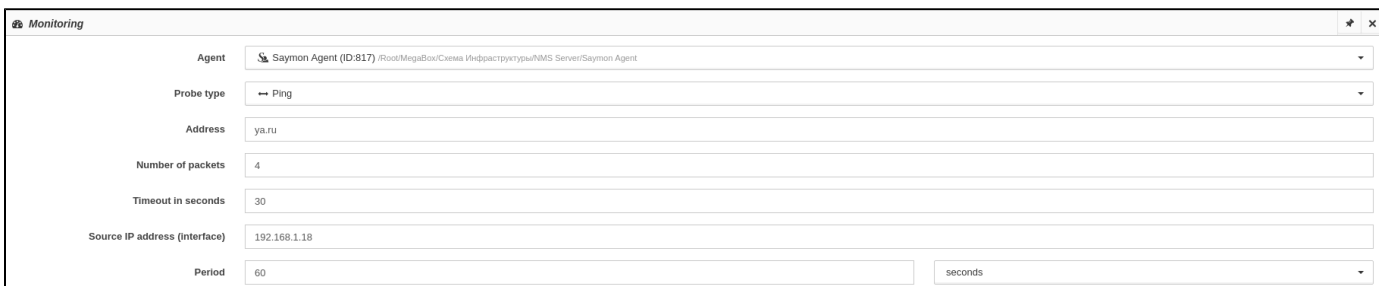

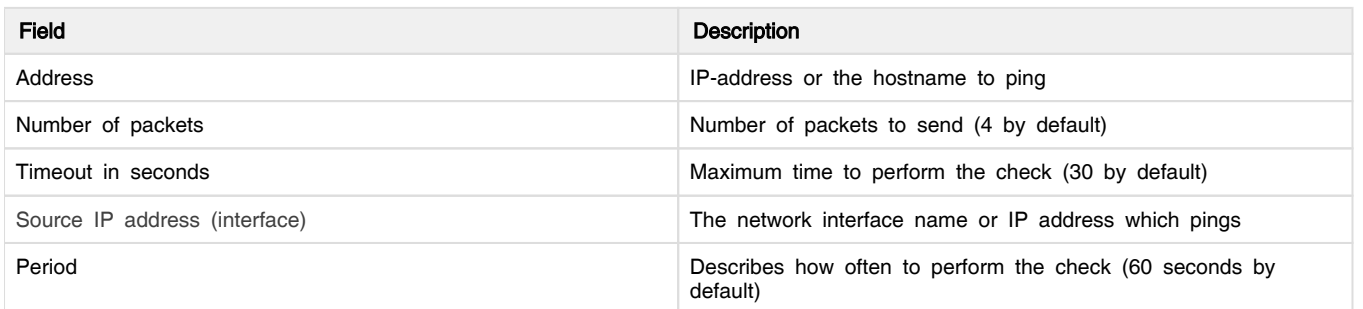

# <span id="page-0-1"></span>**Result**

After the check has been done the result is displayed in the data table:

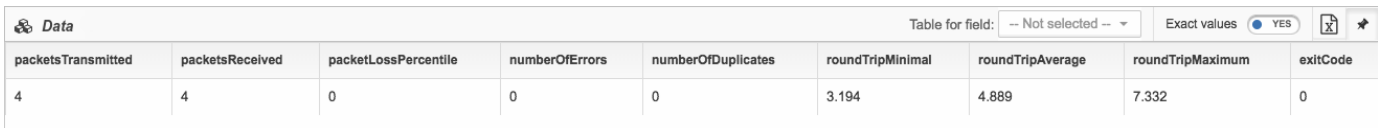

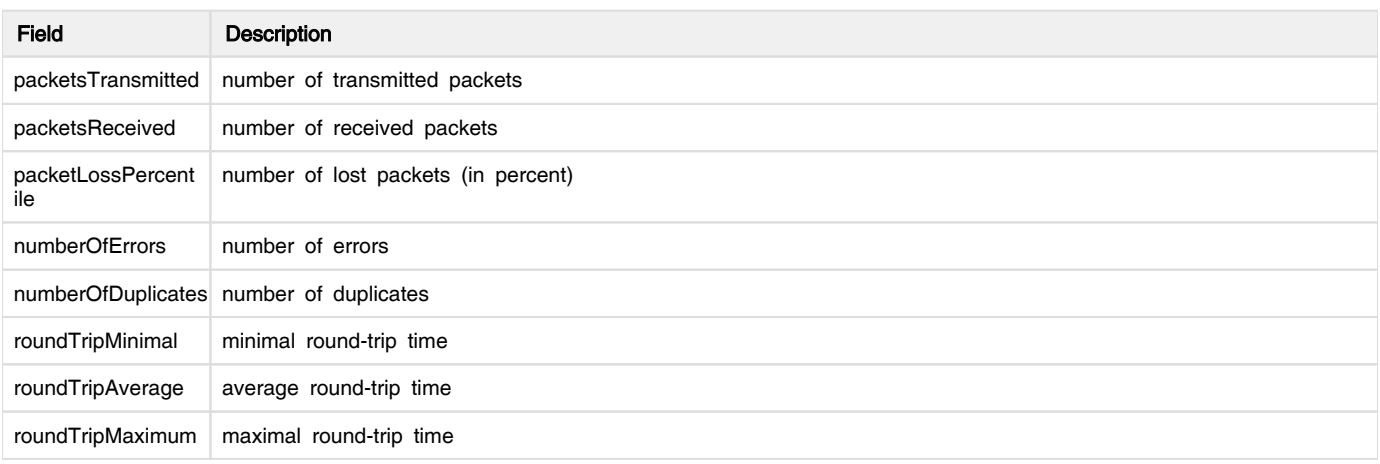

### <span id="page-1-0"></span>Terminal counterpart

This check is the counterpart of the ping terminal command:

```
ping -I 192.168.1.18 ya.ru
PING ya.ru (87.250.250.242) from 192.168.1.18 : 56(84) bytes of data.
64 bytes from ya.ru (87.250.250.242): icmp_seq=1 ttl=55 time=11.8 ms
64 bytes from ya.ru (87.250.250.242): icmp_seq=2 ttl=55 time=14.7 ms
64 bytes from ya.ru (87.250.250.242): icmp_seq=3 ttl=55 time=11.4 ms
64 bytes from ya.ru (87.250.250.242): icmp_seq=4 ttl=55 time=11.5 ms
--- ya.ru ping statistics ---
8 packets transmitted, 8 packets received, 0.0% packet loss
round-trip min/avg/max/stddev = 11.462/12.066/14.973/1.545 ms
```
### <span id="page-1-1"></span>Known problems and errors

#### Sensor error! Ping exited with error, exit code: 1

The specified Address does notreply. (Request timeout)

Probable reasons:

- the specified Address is incorrect;
- the specified Address is not available from network, where the check is performed;
- the specified host (server) is down;
- the specified host (server) or address does not reply, because of disabled reply to ICMP-requests.

Check the correctness of the specified Address.

Check the availability of the specified Address with the ping command in a terminal, where the Agent is installed.

### Sensor error! Ping exited with error, exit code: 2

The specified Address is not found. (No route to host)

Probable reasons:

- the specified verified Address is incorrect;
- the specified Address is not available from network, where the check is performed;
- the specified source Address is incorrect;
- the specified Address contains http:// or https:// prefixes.

Check the correctness of the specified verified Address and source Address.

Check the availability of the specified Address with the ping command in a terminal, where the Agent is installed.

Try to setup the check without http:// or https:// prefixes in the Address field.

### Sensor error! The process was terminated by timeout (Ping exited with error, exit code: 143)

The check has been performing longer, then it is specified in the Timeout field.

The Timeout value must exceed Number of packets, because it takes one second to send each packet, so there is just not enough time to perform the check.

In this case reduce the Number of packets or increase Timeout.